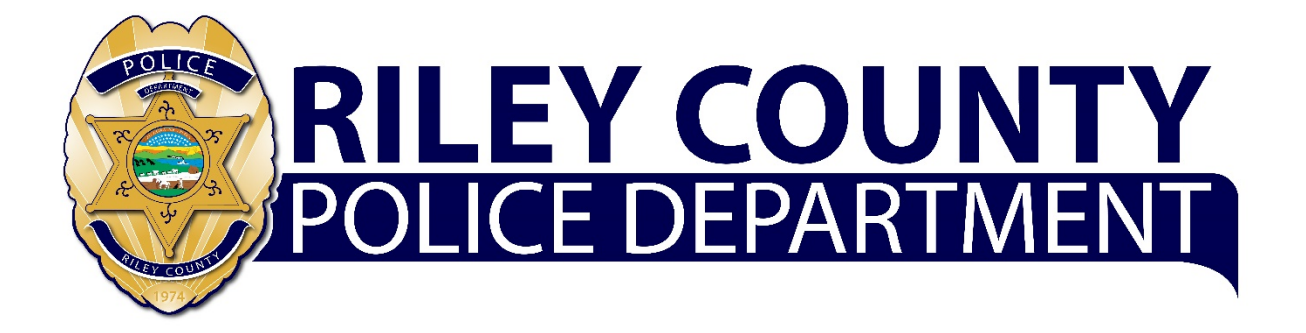

# Employee's Guide Personal Career Portfolio

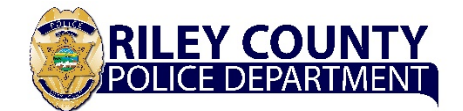

## **Purpose of This Employee's Guide**

This Employee's Guide outlines the purposes of the Personal Career Portfolio and defines responsibilities and procedures for using the tool for personal career management and individual leadership development.

#### **Purpose of the Personal Career Portfolio**

RCPD's strategic intent for developing and providing the Personal Career Portfolio (PCP) has two goals. First is to enhance the quality of the Department's leadership by fully engaging employees in their personal leadership development. The second goal is to support individual employees as they consider and manage their careers with RCPD.

By providing the online tool and supporting access and storage of individual records, RCPD is empowering individuals to actively manage their careers. RCPD encourages employees to reflect, learn, and record their leadership lessons learned using the portfolio process. This program also provides for the participation and coaching or mentoring from supervisors and mentors, as individual employees choose. Additionally, the program will foster a work environment that encourages and recognizes employees' consistency in professional excellence and will allow the Department to better predict future success of emerging leaders. The program will be marked by three attributes; it is voluntary, department-sponsored, and self-guided.

- 1. Voluntary: RCPD employees choose to use the portfolio tool and to follow its protocols; it is not mandatory. Employees should use the tool on their personal time. While not prohibited from using it during duty hours, employees must get all of their assigned duties accomplished before working on their personal portfolios.
- 2. Department-sponsored: RCPD will develop, deploy, and support the online portfolio tool (software application), the instructions, and the policies and procedures. This User Handbook provides employees with ideas and techniques for 1) reflecting on what they are learning as a leader, 2) capturing and recording their lessons learned, and 3) engaging with supervisors and mentors to get feedback on their professional growth.
- 3. Self-guided: Employees choose to participate and choose the content of their portfolio. After learning how to take advantage of the program and how to use the portfolio tool, it will be the employee's decision about what he or she records and shares with supervisors and/or other RCPD leaders.

The portfolio instrument and process are not official records. They do not replace formal documents and procedures that RCPD uses to manage human resource development. Employees are obligated to complete any actions required by the Department's HR policies and procedures.

#### **Responsibilities**

To establish and sustain this tool requires a collaborative effort. The following paragraphs define the responsibilities for those individuals who have a role in supporting the Personal Career Portfolio.

4. Each Employee: Individuals choose to use this career management tool; it is not compulsory. Therefore, employees have overall responsibility for how they use the tool. An employee is responsible for:

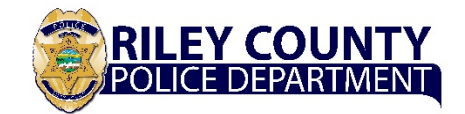

- a. Maintaining their personal file after the HR Department provides access
- b. Entering data into the portfolio at their discretion and on their time
- c. Reflecting on what he or she is learning
- d. Defining leadership lessons learned
- e. Preparing reports to offer to Promotion Boards or other entities that have an interest in the employee's career.
- 5. HR Manager: Provide staff oversight of the deployment and use of the tool to include:
	- a. Ensuring that it is functioning correctly
	- b. Ensuring that it is updated when needed
- 6. Training Manager: Conduct orientation training as needed.
- 7. IT Manager: Provide technology support to include:
	- a. Ensuring that the hosting service supports the use of the tool
	- b. Recommending upgrades when appropriate
- 8. Supervisors: Assist direct reports by
	- a. Reviewing their portfolio as they request
	- b. Providing candid and supportive feedback regarding the direct report's goals and leadership lessons. Encourage the employee to reflect and record meaningful lessons learned and record meaningful legacy entries. Point out when it appears that the employee is using 'fluff' rather than valid and substantial reflections.
- 9. Mentors: Assist those RCPD employees to whom they are a mentor by
	- a. Reviewing their portfolio as they request
	- b. Providing candid and supportive feedback regarding the direct report's goals and leadership lessons. Encourage the employee to reflect and record meaningful lessons learned and record meaningful legacy entries. Point out when it appears that the employee is using 'fluff' rather than valid and substantial reflections.

### **Best Practices and Suggestions for Using the Personal Career Portfolio**

- Users must keep in mind that this tool is for their personal use to reflect on and intentionally engage in their professional development, especially developing as a leader. While you might create a report to present to promotion boards or other review panels, RCPD encourages users to focus on personal development. Your focus should be lessons learned, professional growth and legacy. Avoid 'fluff' and avoid being obsessed with 'patches and badges'.
- Lessons learned are not limited to what you learn within RCPD. If you are learning professional lessons, especially leadership lessons, by working with civic, church, and community organizations, include them in your portfolio.
- When starting your portfolio, you may want to capture some of the professional lessons you learned earlier. Therefore, think about a handful of lessons that you consider fundamental and important to your professional development and record them. As you continue in your career, do not hesitate to update these lessons.

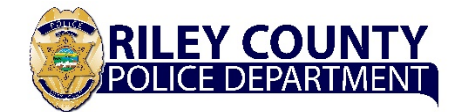

- Users should not hesitate to admit a mistake. Sometimes the most profound learning is from our mistakes. Therefore, admit a mistake and capture the lessons learned.
- There is no prescribed time interval for entering lessons learned or for asking for feedback from a mentor or supervisor. Daily, even weekly, might be too much and once per year is probably too little.
- Lessons learned can be from training events, unique or major professional events, reading a book, or having a discussion with someone who shares profound insight.

#### **Instructions in How to Use the Personal Career Portfolio**

The portfolio is an electronic record using MS Office's Access database software and is hosted on RCPD's servers so that employees can access their file whenever and from wherever they desire, so long as they have secure access.

The following instructions define data for the various fields and the processes for sharing selected information with supervisors and mentors.

**Riley County Police Department Employee's Guide for the Personal Career Portfolio**

**RILEY COUNTY**<br>POLICE DEPARTMENT

**Login Instruction:**

# **Entering Data in the Fields**

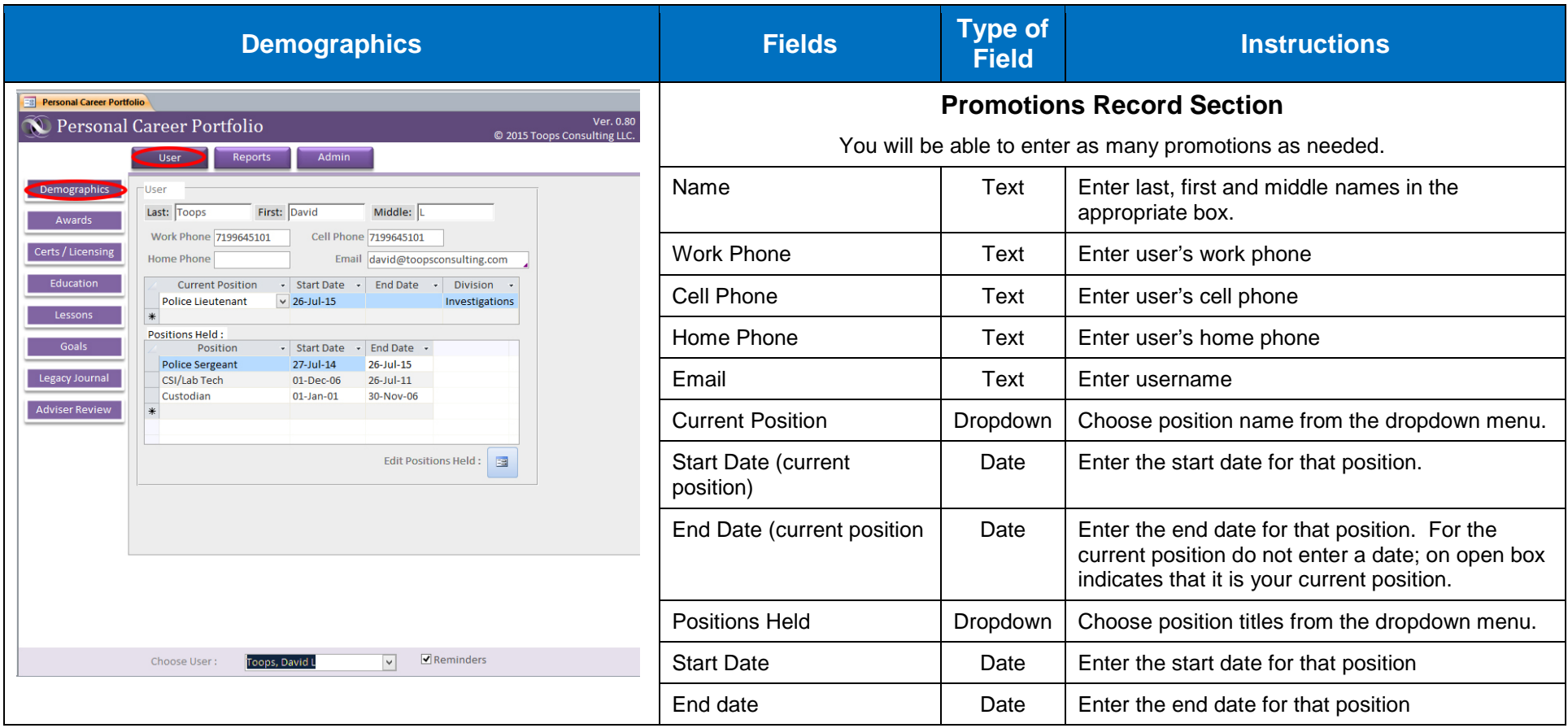

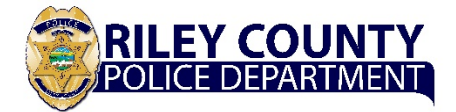

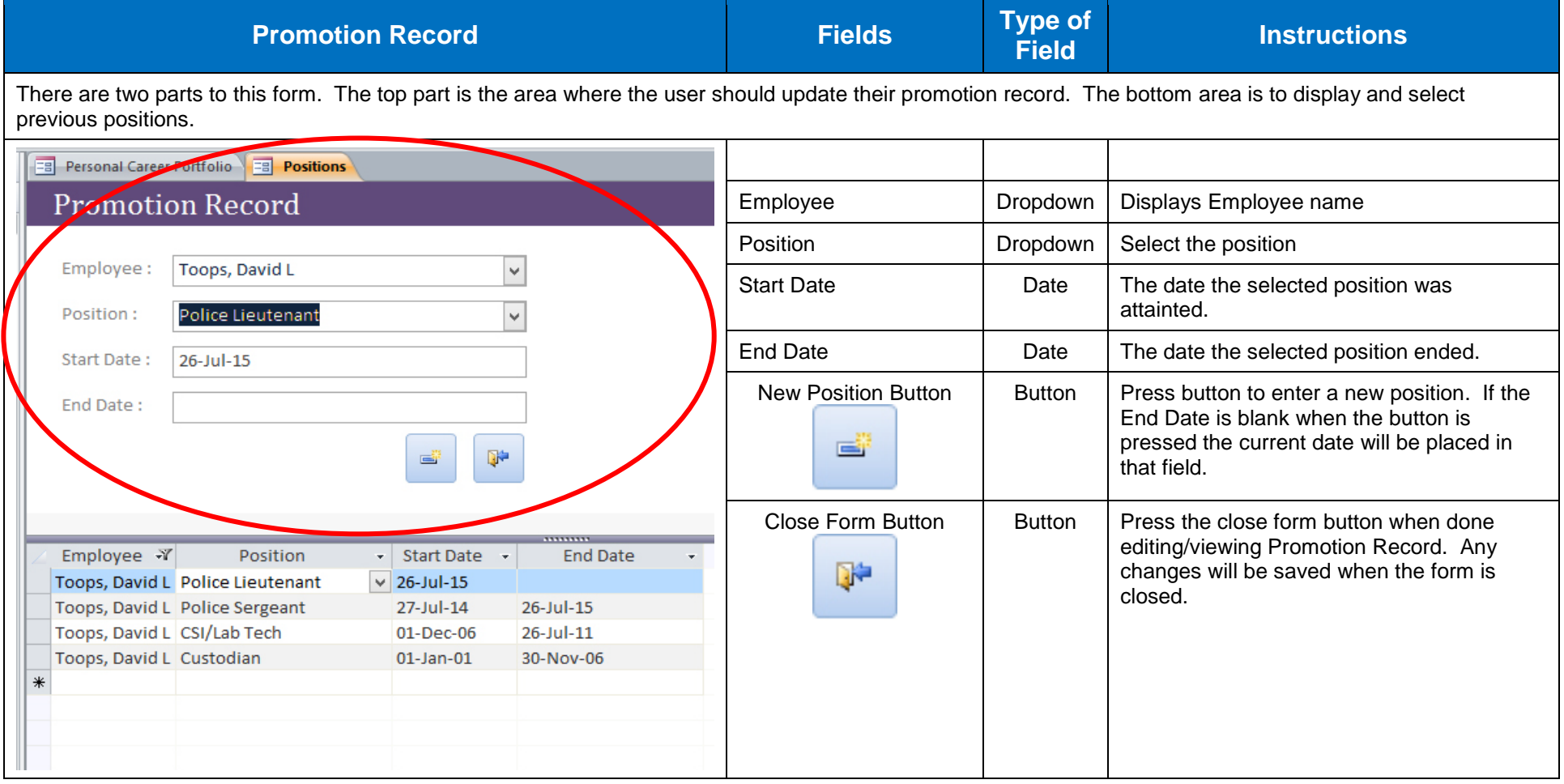

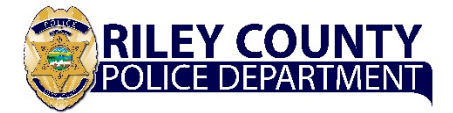

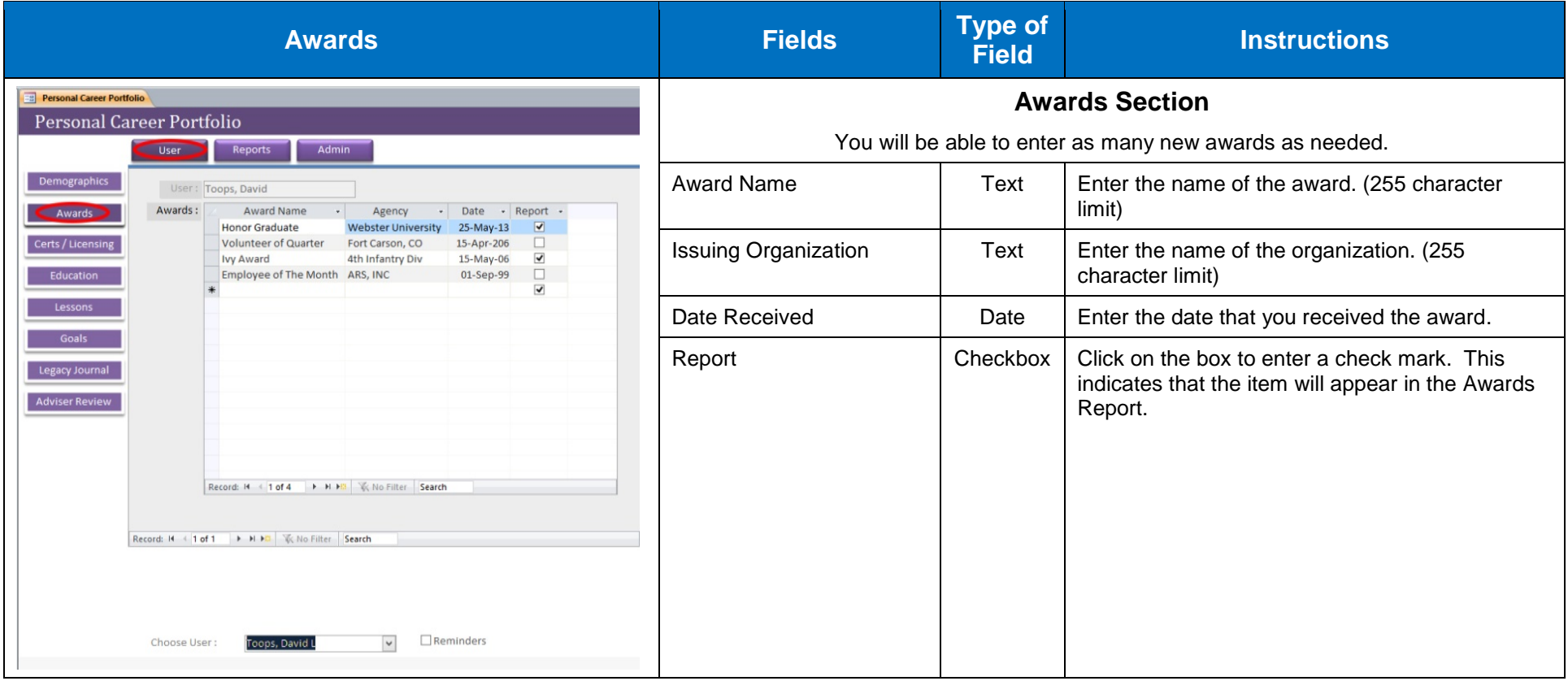

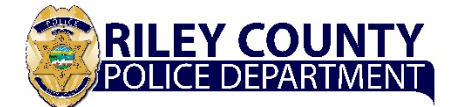

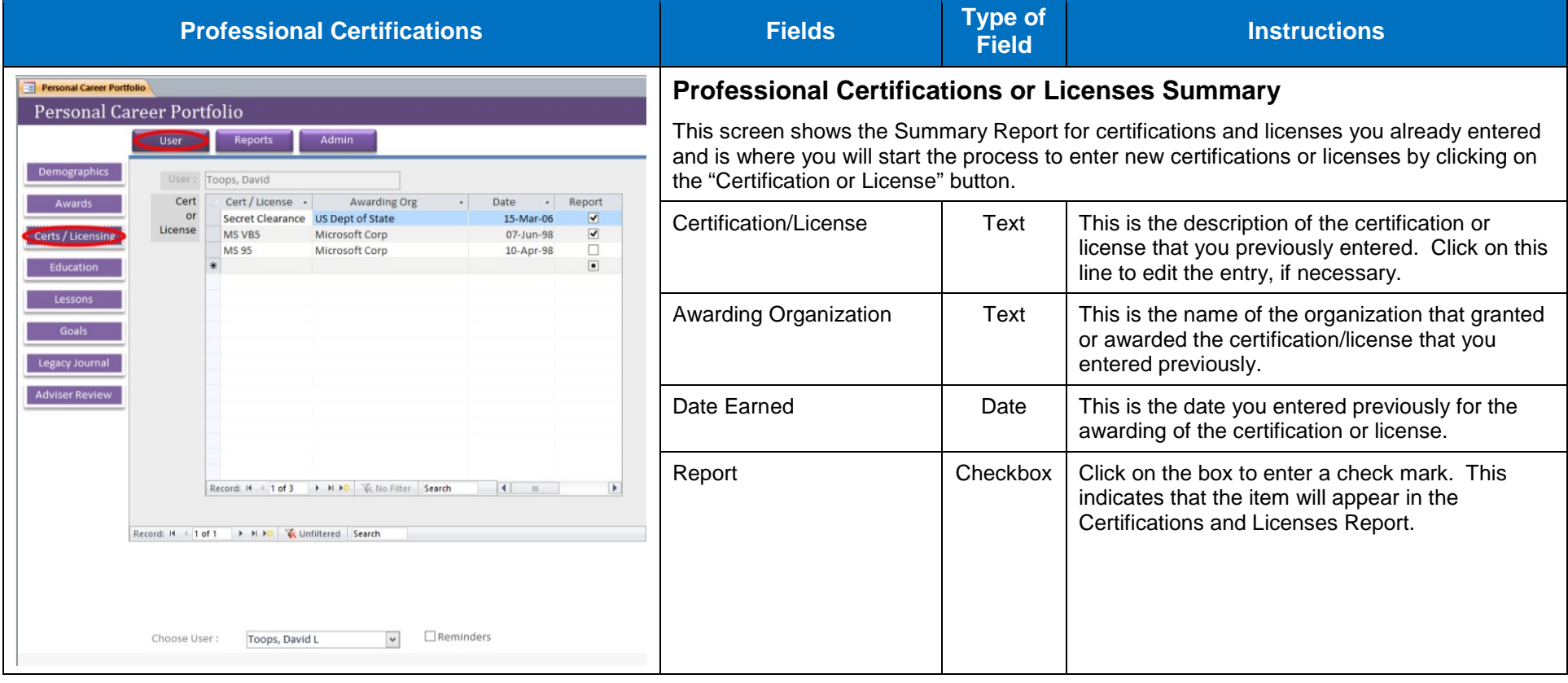

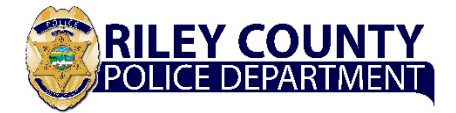

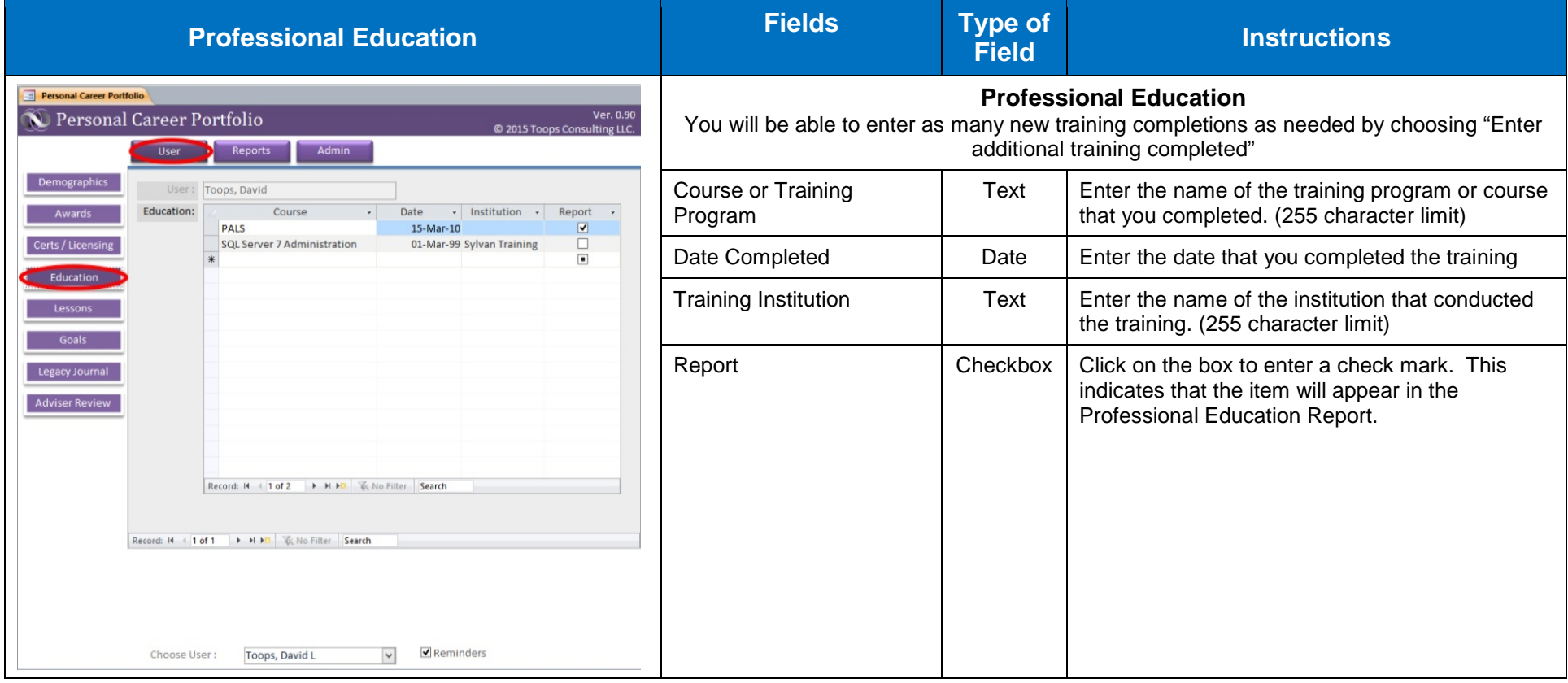

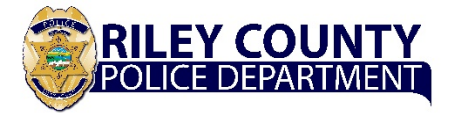

# **Goals Summary**

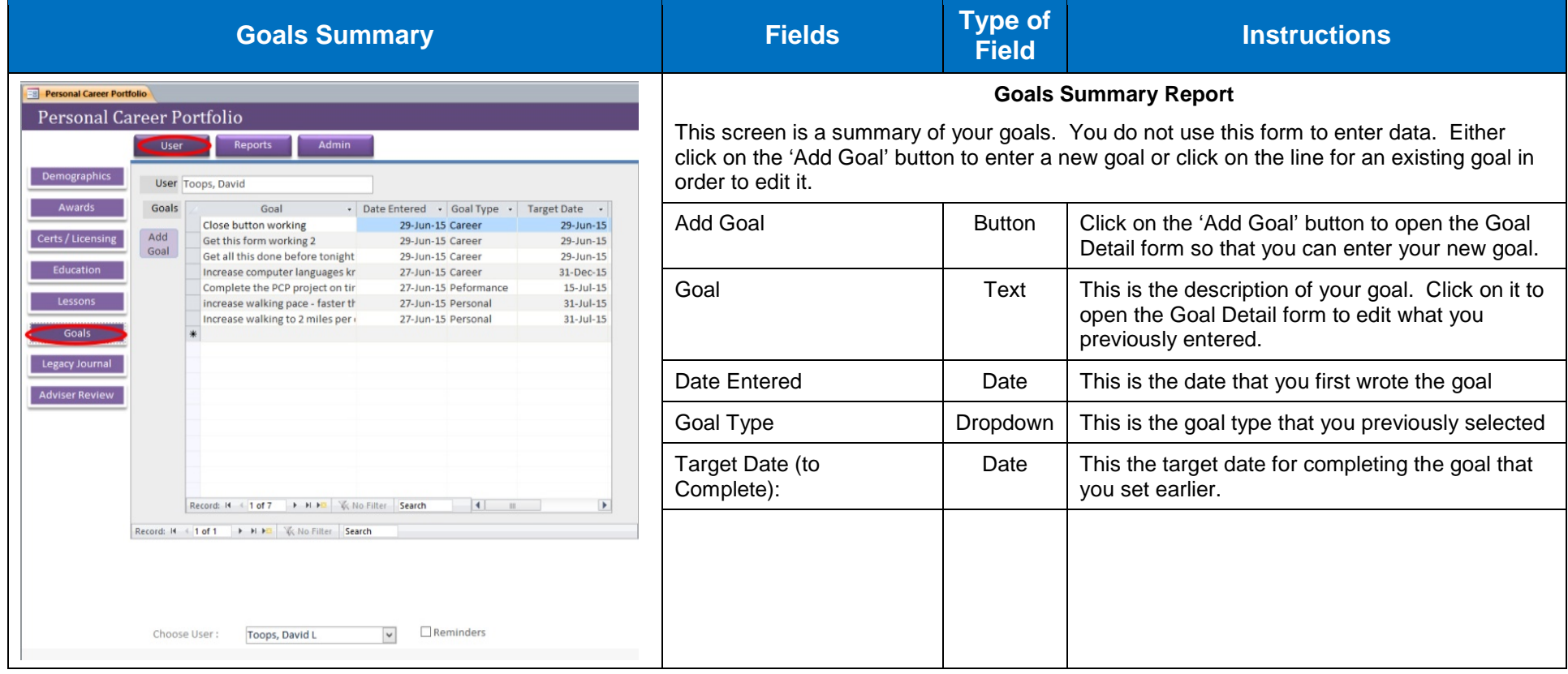

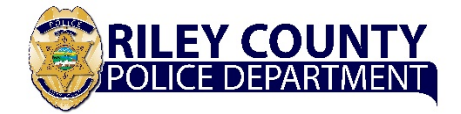

## **Goals – Detail**

In this section, you will be able to enter and track your career, personal and annual performance goals.

- 1. Career goals are those that you want to accomplish during your career. It could be something like a position or ranks you want to attain or training you want to complete. Career goals should be defined as short-term, mid-term, or long-term.
	- a. Short-term (two to three years): These might include training or education to attend and complete, certification or licenses to earn, or job opportunities within the current rank that you want to pursue.
	- b. Mid-term (three to five years): In addition to training, education, or certifications and licenses, this may include promotions or change of positions that enhance long-term career goals.
	- c. Long-term (five years or more): This may include earning promotions or changing positions that enhance other long-term goals.
- 2. Personal goals are achievements you want in your personal life such as fitness, financial, non-professional education.
- 3. Annual Performance goals are the near term goals or objectives you must accomplish in the next year and should be coordinated with your supervisor.

Employees should use this section to define their career goals.

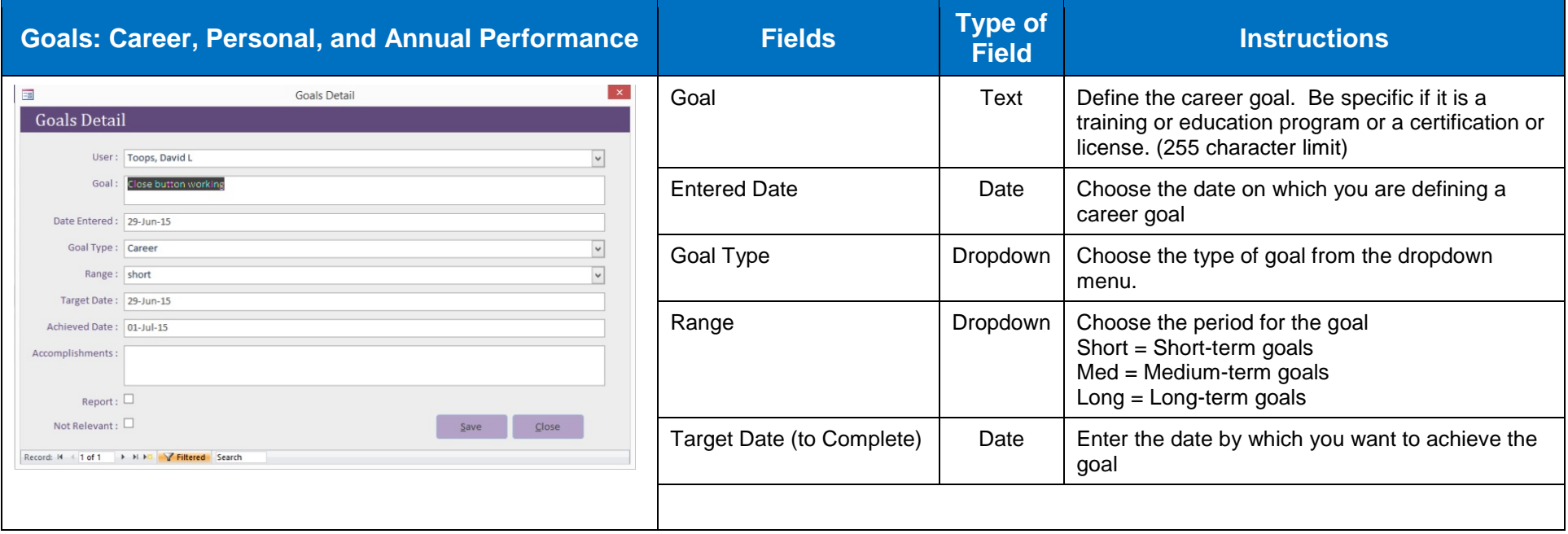

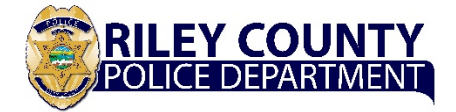

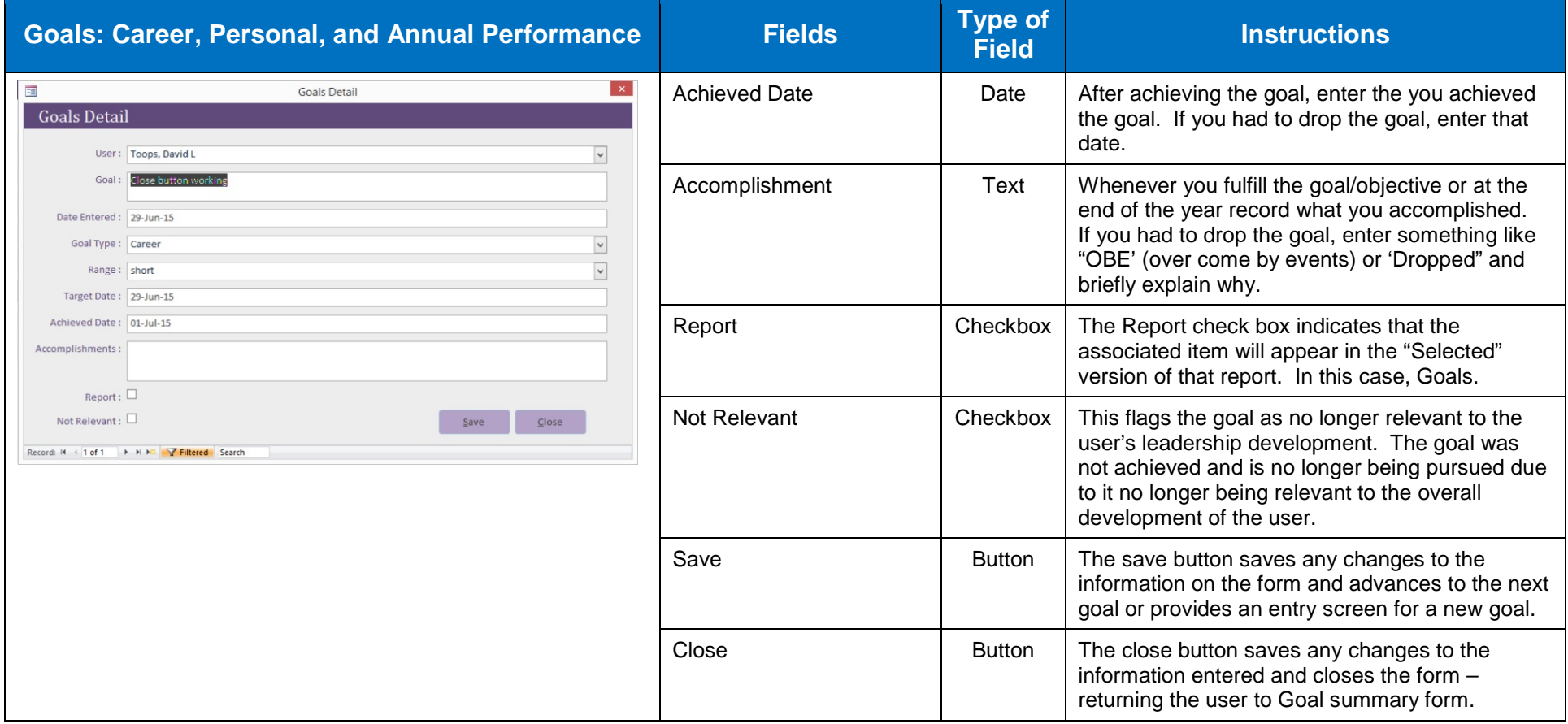

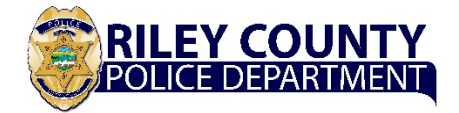

## **Leadership Lessons Learned Summary**

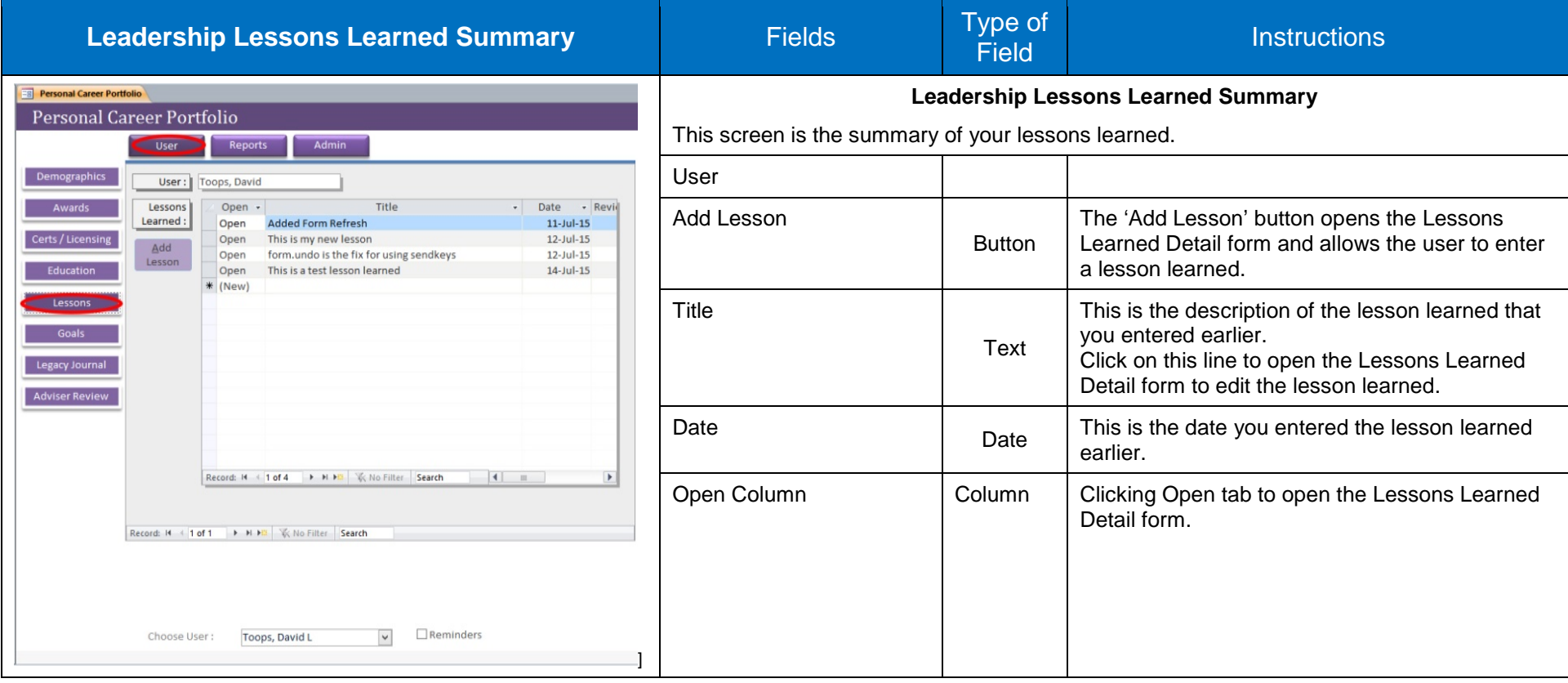

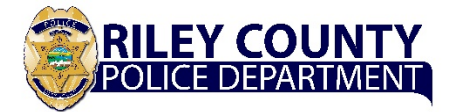

## **Leadership Lessons Learned Detail**

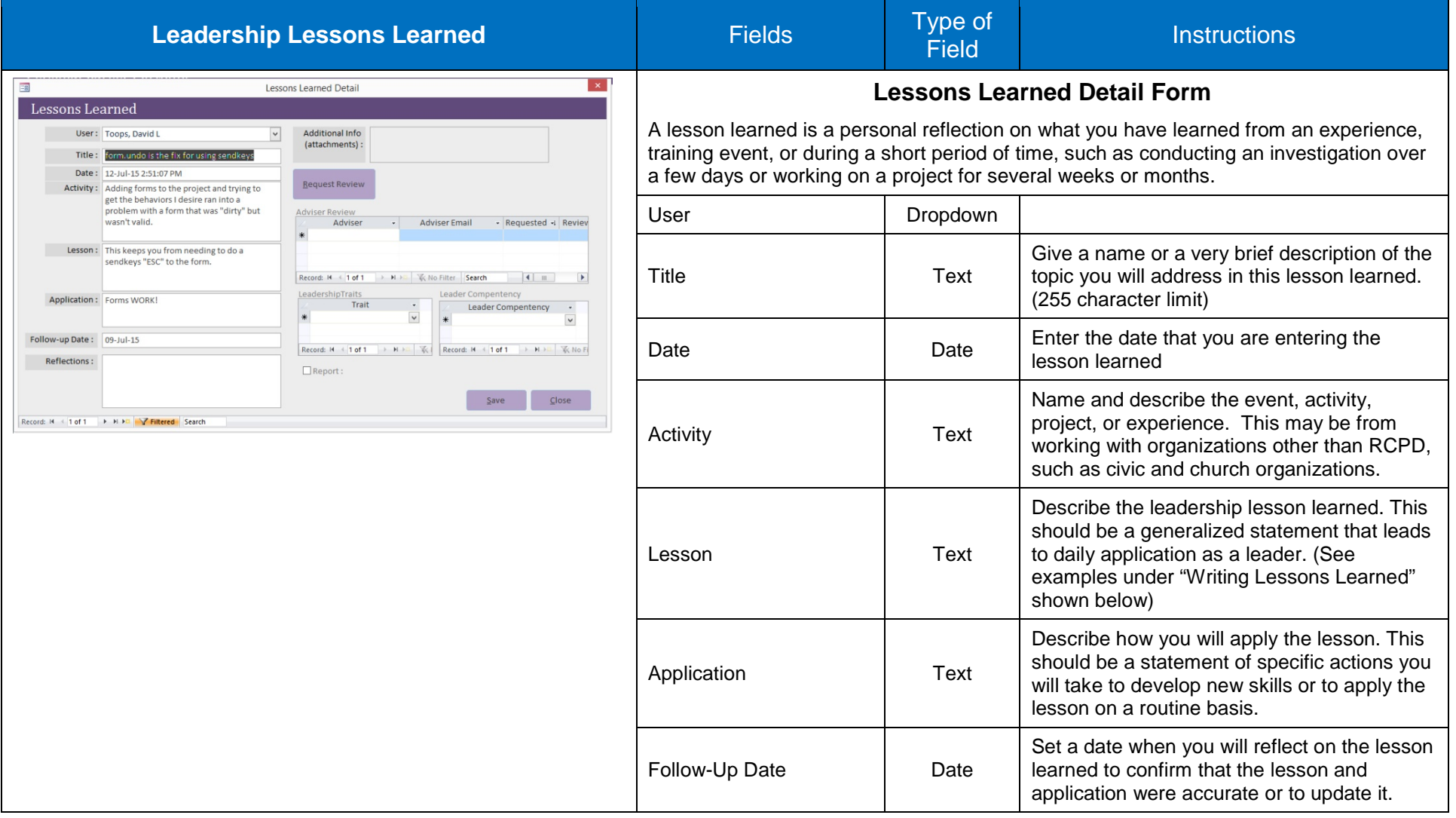

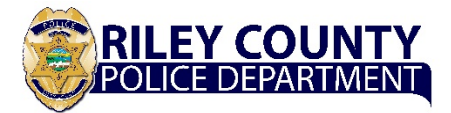

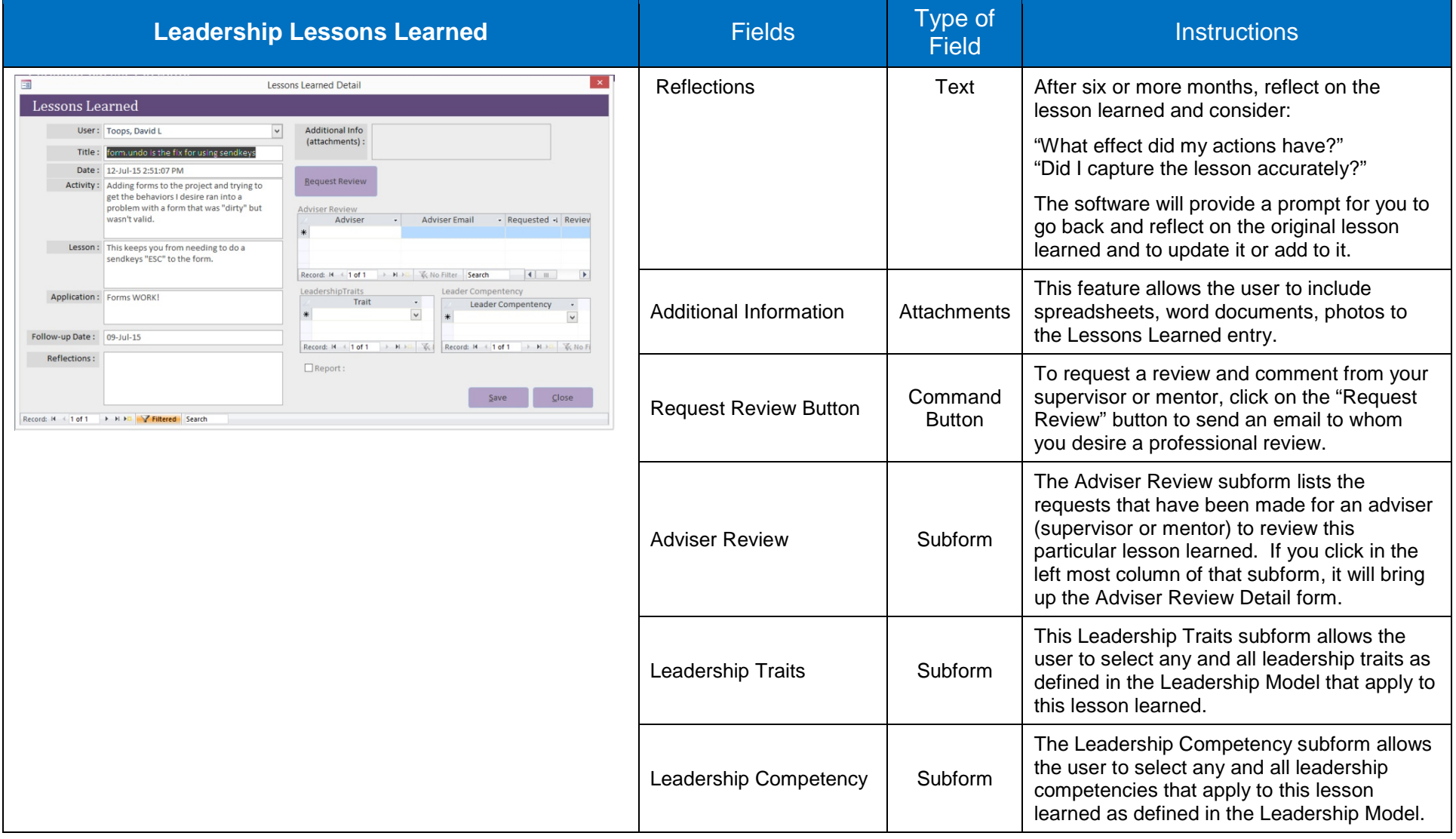

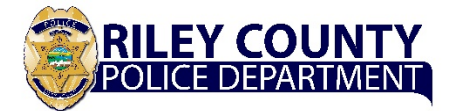

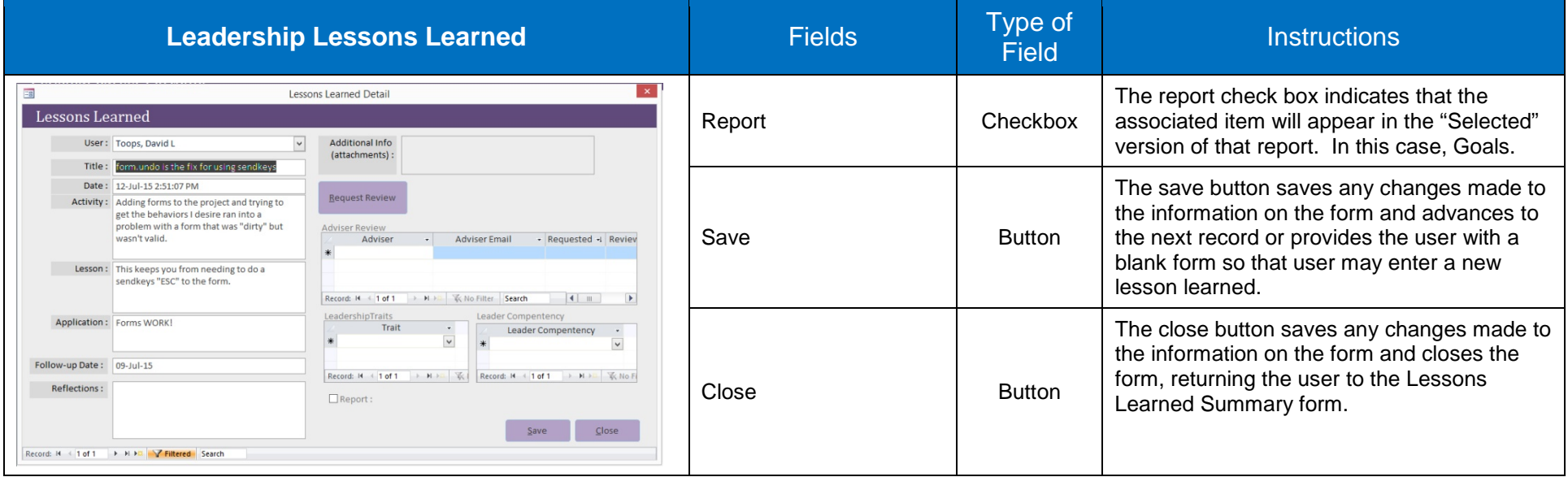

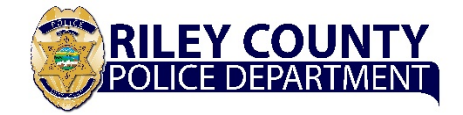

## **Legacy Journal Summary**

This section will allow you to review your impact on developing and sustaining other employees at RCPD.

A legacy is a significant, enduring benefit that you leave for a person or organization. It may be someone's professional or personal development or a program that you created or significantly contributed to that will have enduring benefit to the Department, community, or other organization. When identifying the legacy of what someone else accomplished, you should limit your entry to people who accomplished something more than what might be expected and you contributed to their achievement.

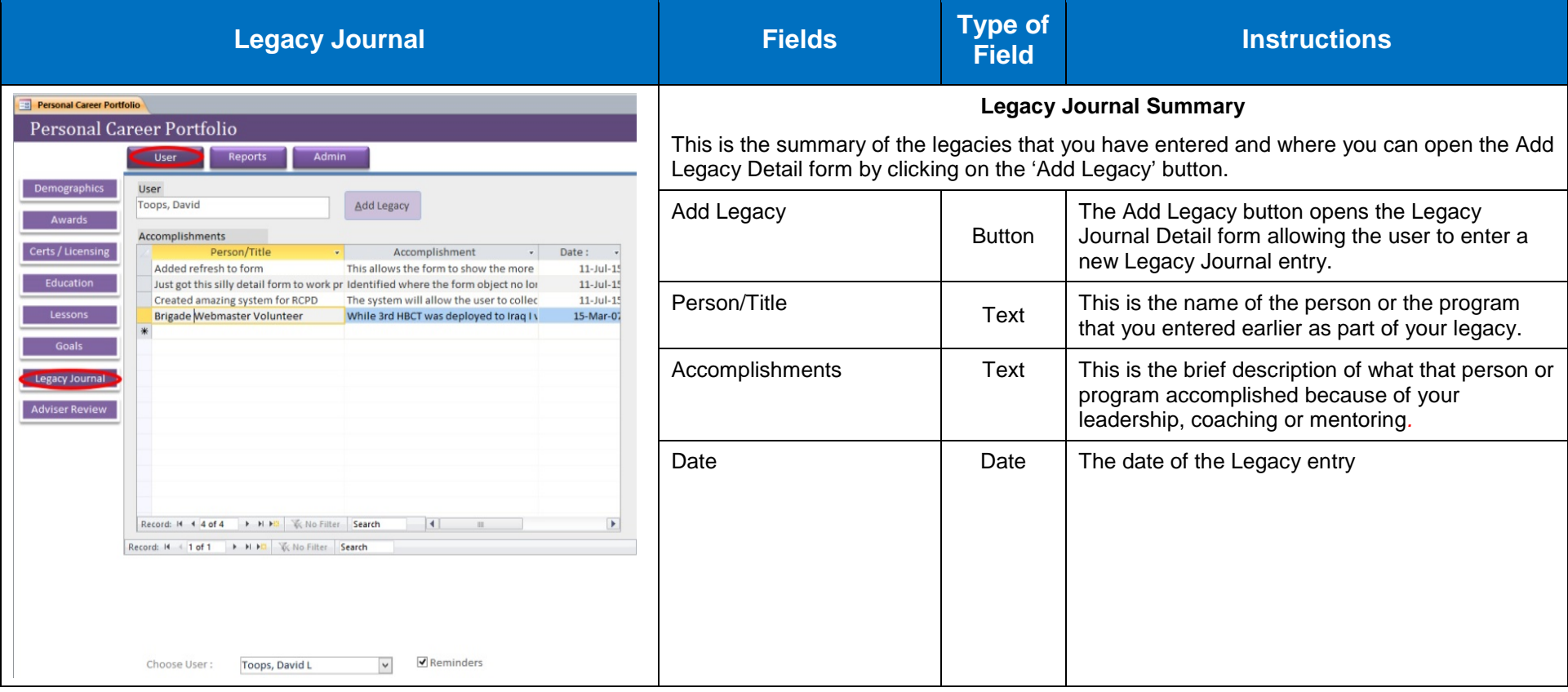

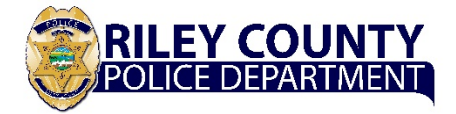

## **Legacy Journal Detail**

This section will allow you to review your impact on developing and sustaining other employees at RCPD.

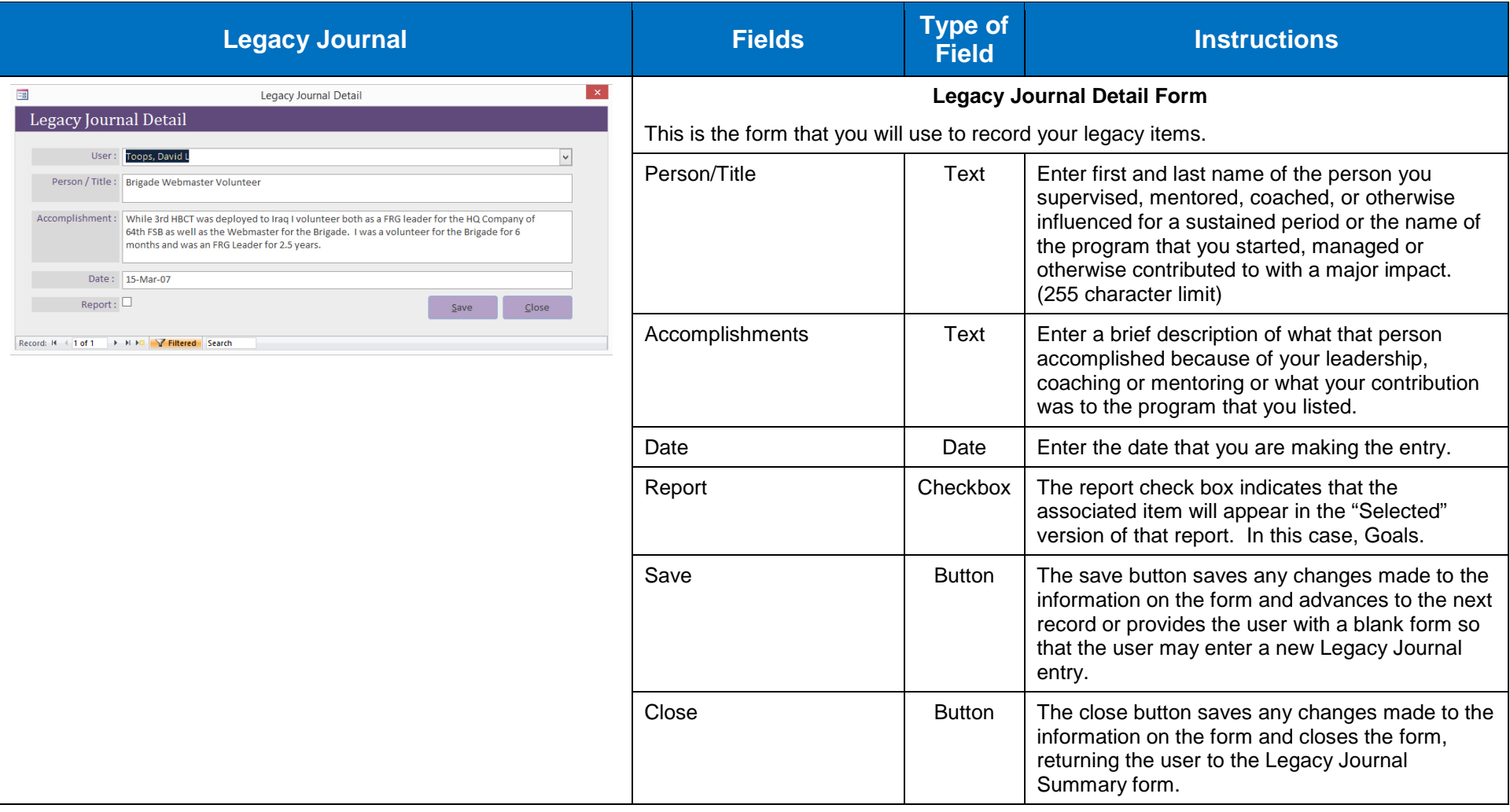

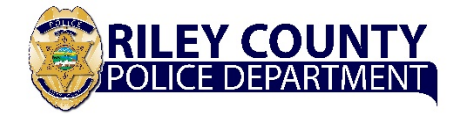

## **Adviser's Summary**

In this section, the supervisor will offer observations/comments regarding your lessons learned and goals. The adviser will also offer recommendations regarding how you might stretch your thinking on the topic, additional actions to take to fulfill personal goals, and/or how to enhance your career. **This will not replace any obligation that the supervisor must fulfill on the standard annual reviews and other career documentation.**

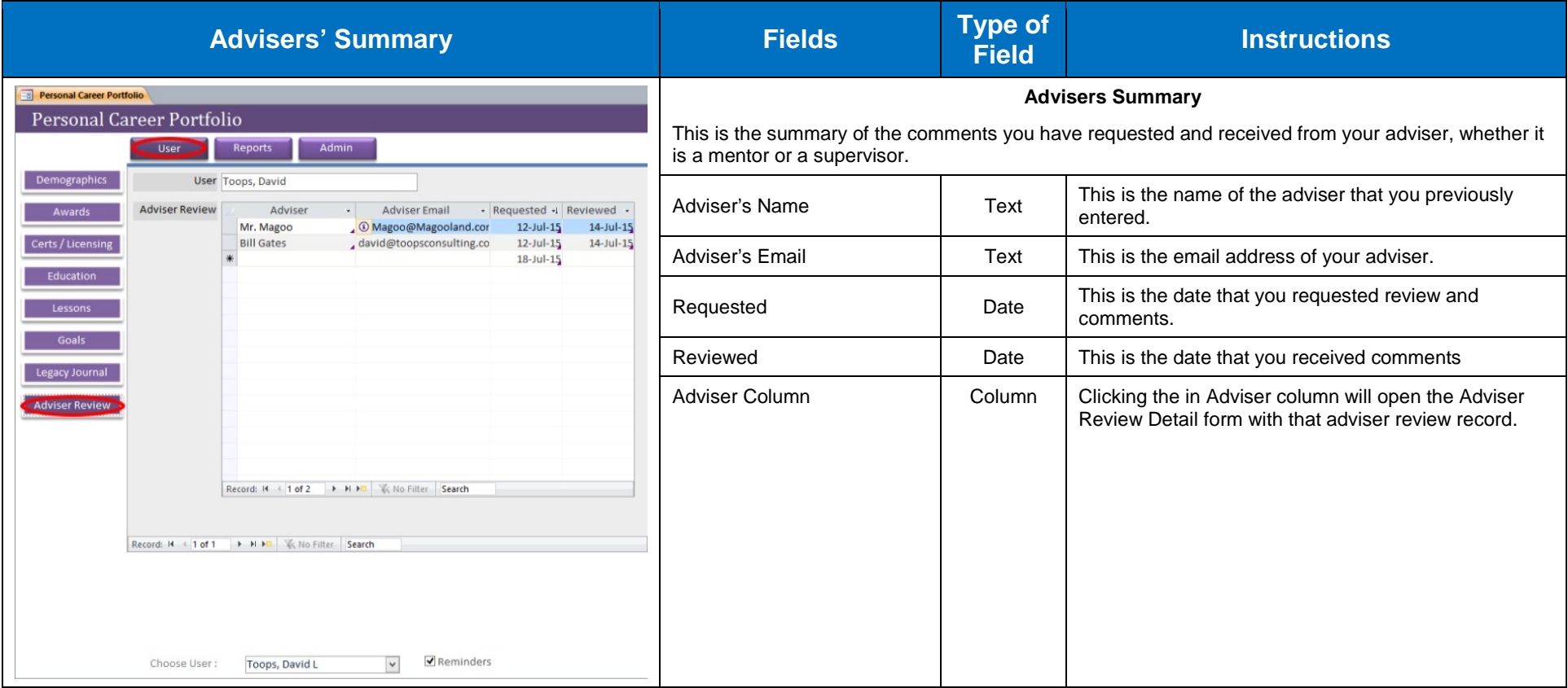

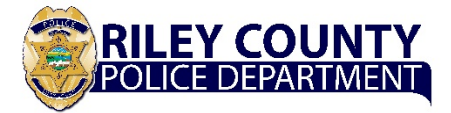

## **Adviser's Review and Comment**

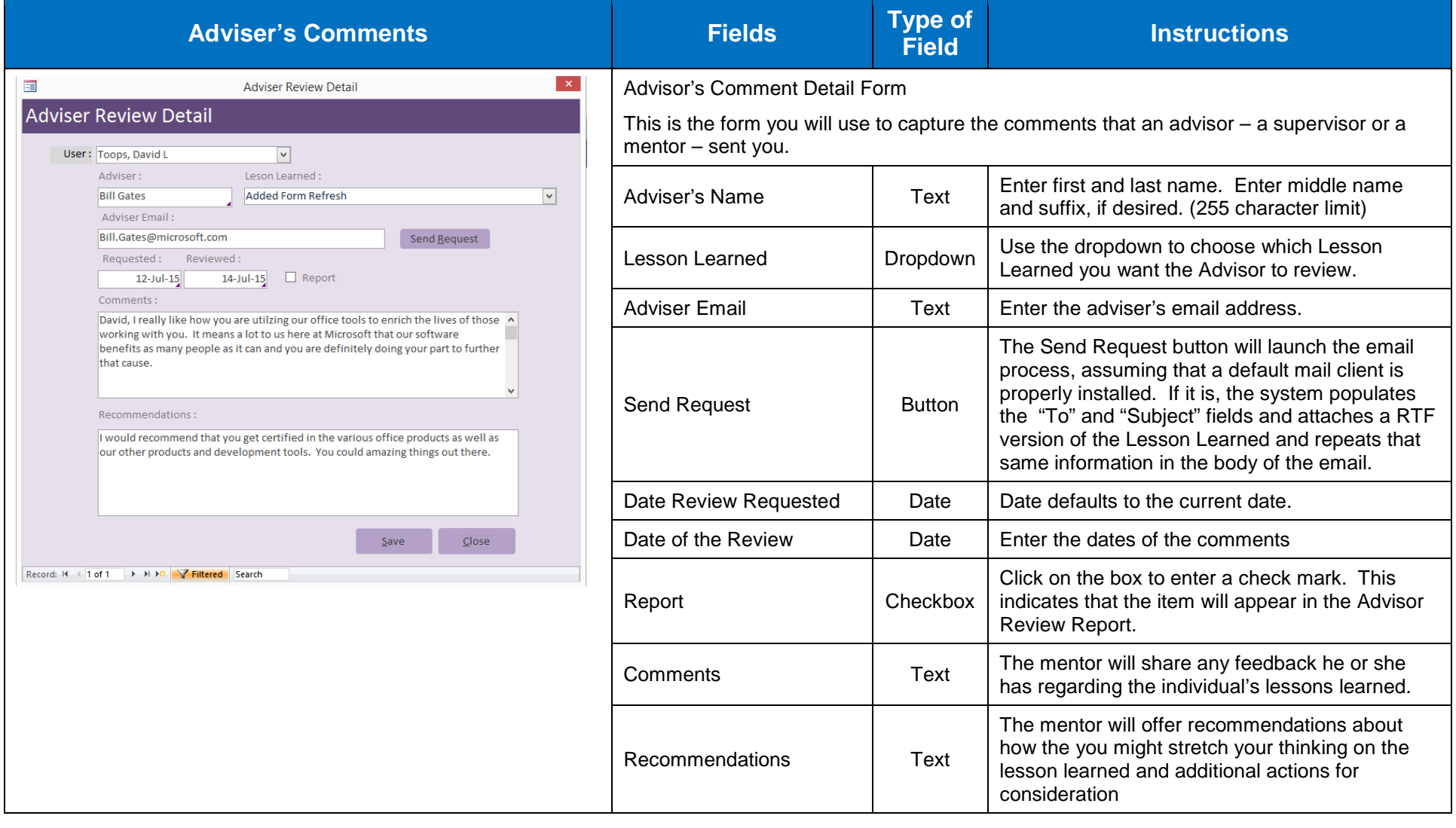

**Reports Formats and Printing**

## **Riley County Police Department Employee's Guide for the Personal Career Portfolio**

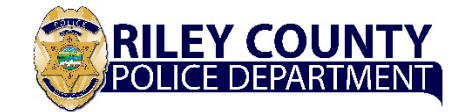

#### Goals

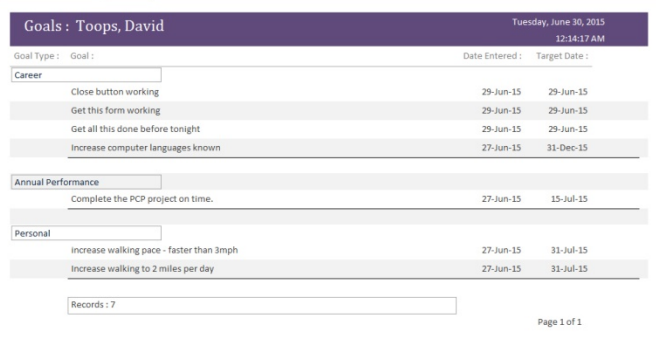

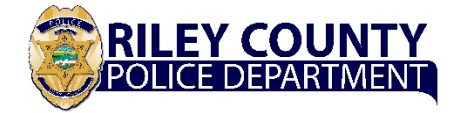

## **Writing Lessons Learned**

*Narrative*

#### **Examples**

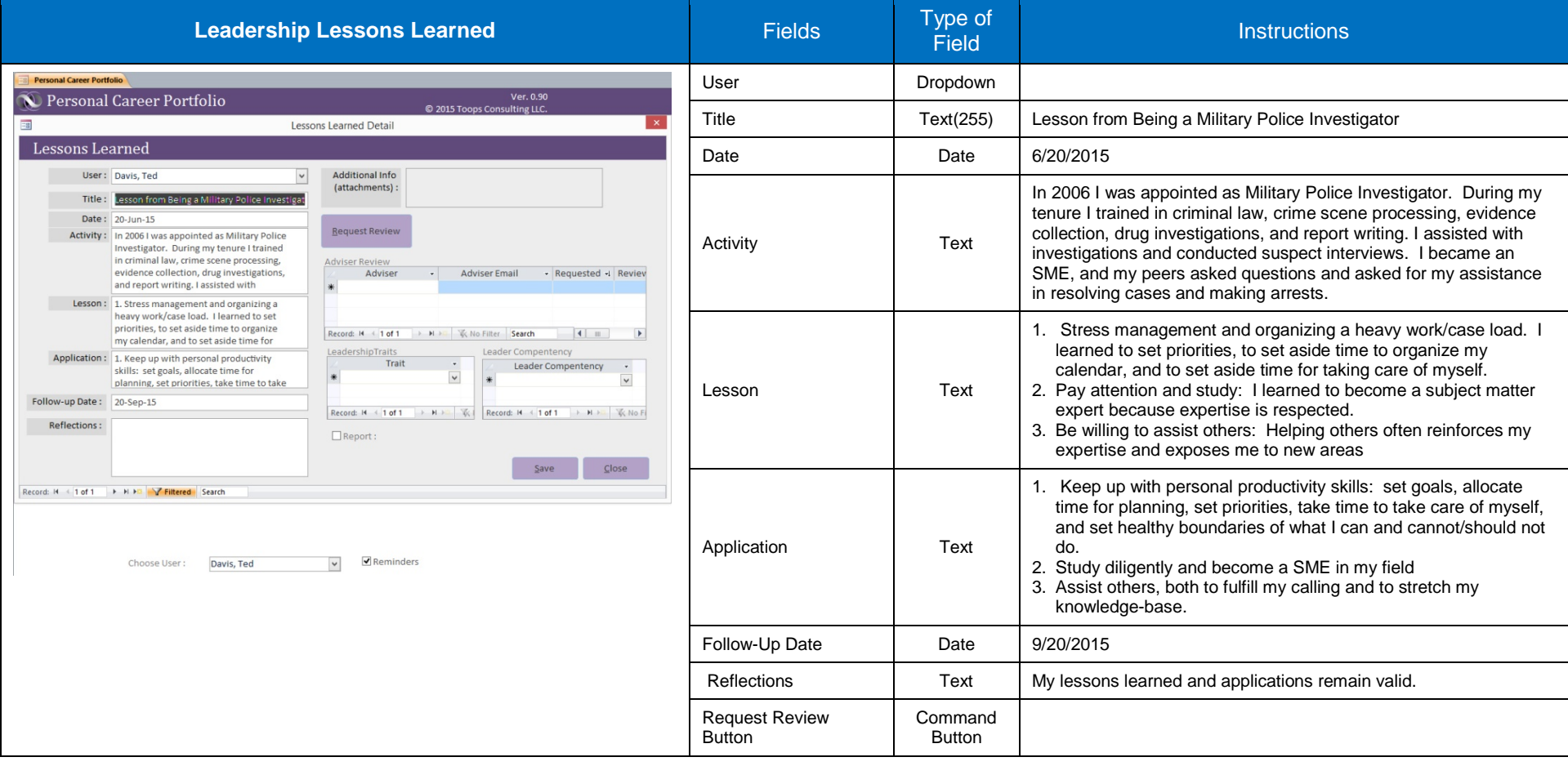

## **Riley County Police Department Employee's Guide for the Personal Career Portfolio**

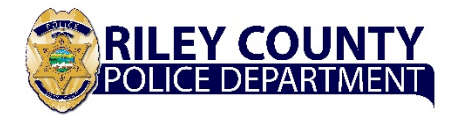

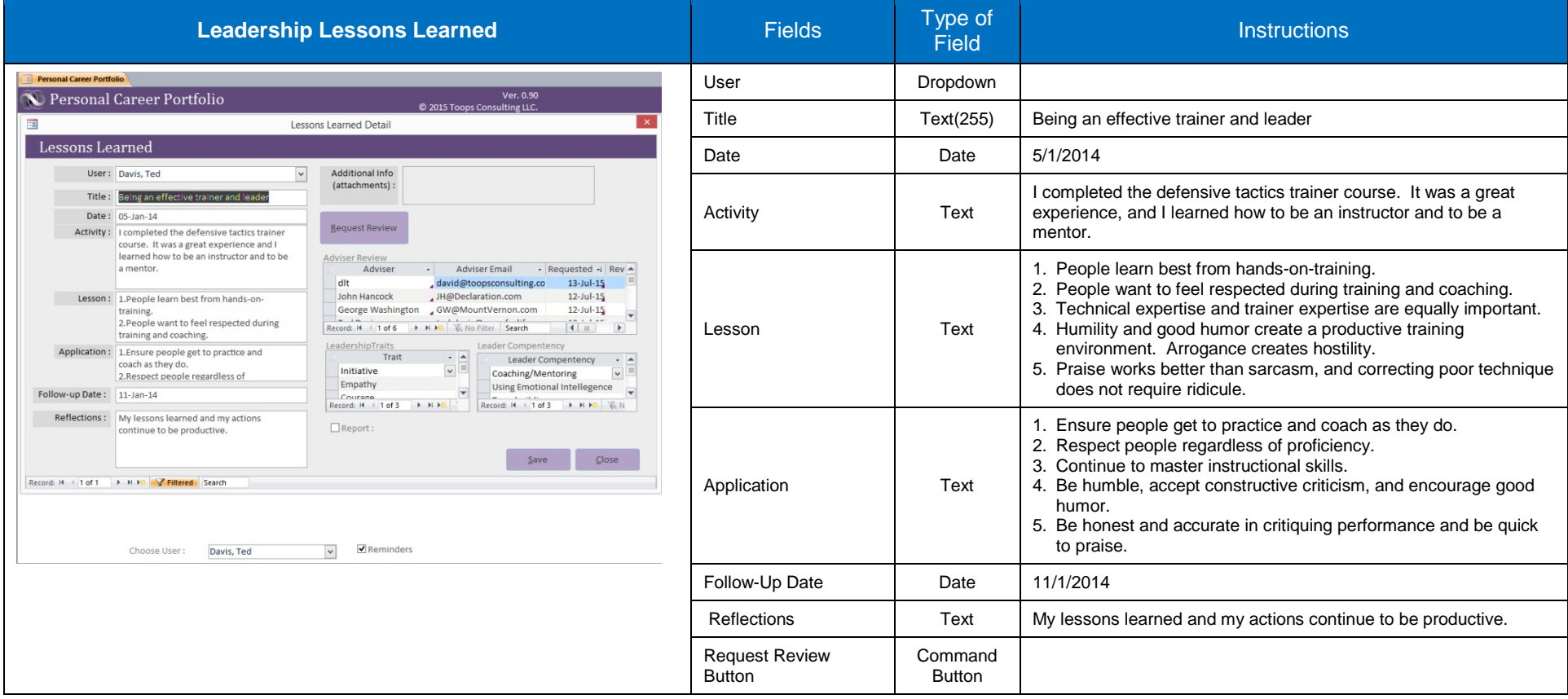